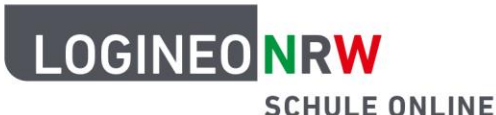

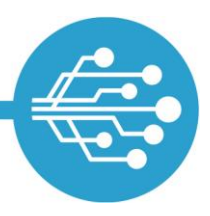

**Schule Online – Lernen in der Digitalen Welt**

## **Handreichung für Lehrerinnen und Lehrer: Schülerinnen- und Schülermaterial zu LOGINEO NRW**

Während älteren Schülerinnen und Schüler eine kurze Systemeinführung in Kombination mit der Anleitung "Erste Schritte in LOGINEO NRW" häufig ausreichend sein dürfte, wurden die weiteren im Netzwerk hinterlegten Schülerinnen- und Schülermaterialien speziell für die Einführung der digitalen Arbeitsplattform für Schülerinnen und Schüler jüngerer Jahrgangsstufen entwickelt. Das Angebot besteht aus Anleitungen und dazu passenden Arbeitsblättern.

- Die **Anleitungen** beschreiben die wesentlichen Funktionen von LOGINEO NRW und sind bewusst kleinschrittig sowie mit vielen anschaulichen Screenshots gestaltet. Bei Bedarf unterstützen die Lernenden kurze verlinkte Videosequenzen.
- Zu ausgewählten Bereichen und Funktionen werden zusätzlich **passende Arbeitsblätter** angeboten, welche die Schülerinnen und Schüler bei der Einarbeitung in das neue System durch anwendungsbezogene Aufgaben aus dem Schulalltag unterstützen.

Die **Anleitungen** führen schülerinnen- und schülergerecht in die wesentlichen Bereiche und Funktionen von LOGINEO NRW ein.

Die **Arbeitsblätter** folgen dabei stets demselben Muster (siehe nächste Seite) und enthalten verlinkt zahlreiche optionale Hilfestellungen.

## **Anleitung:**

[Erste Schritte in](https://infokomcloud.lvr.de/owncloud/index.php/s/IZt9PLdO5c1ssS6)  [LOGINEO](https://infokomcloud.lvr.de/owncloud/index.php/s/IZt9PLdO5c1ssS6) NRW [\(Schülerversion\)](https://infokomcloud.lvr.de/owncloud/index.php/s/IZt9PLdO5c1ssS6)

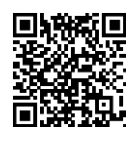

LOGINEO NRW ist ein Projekt des Ministeriums für Schule und Bildung des Landes Nordrhein-Westfalen.

Ministerium für<br>Schule und Bildung<br>des Landes Nordrhein-Westfalen

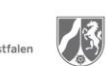

www.logineo.nrw.de

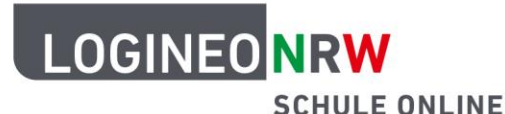

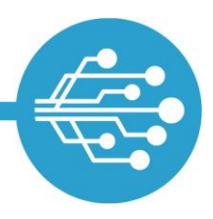

## **Schule Online – Lernen in der Digitalen Welt**

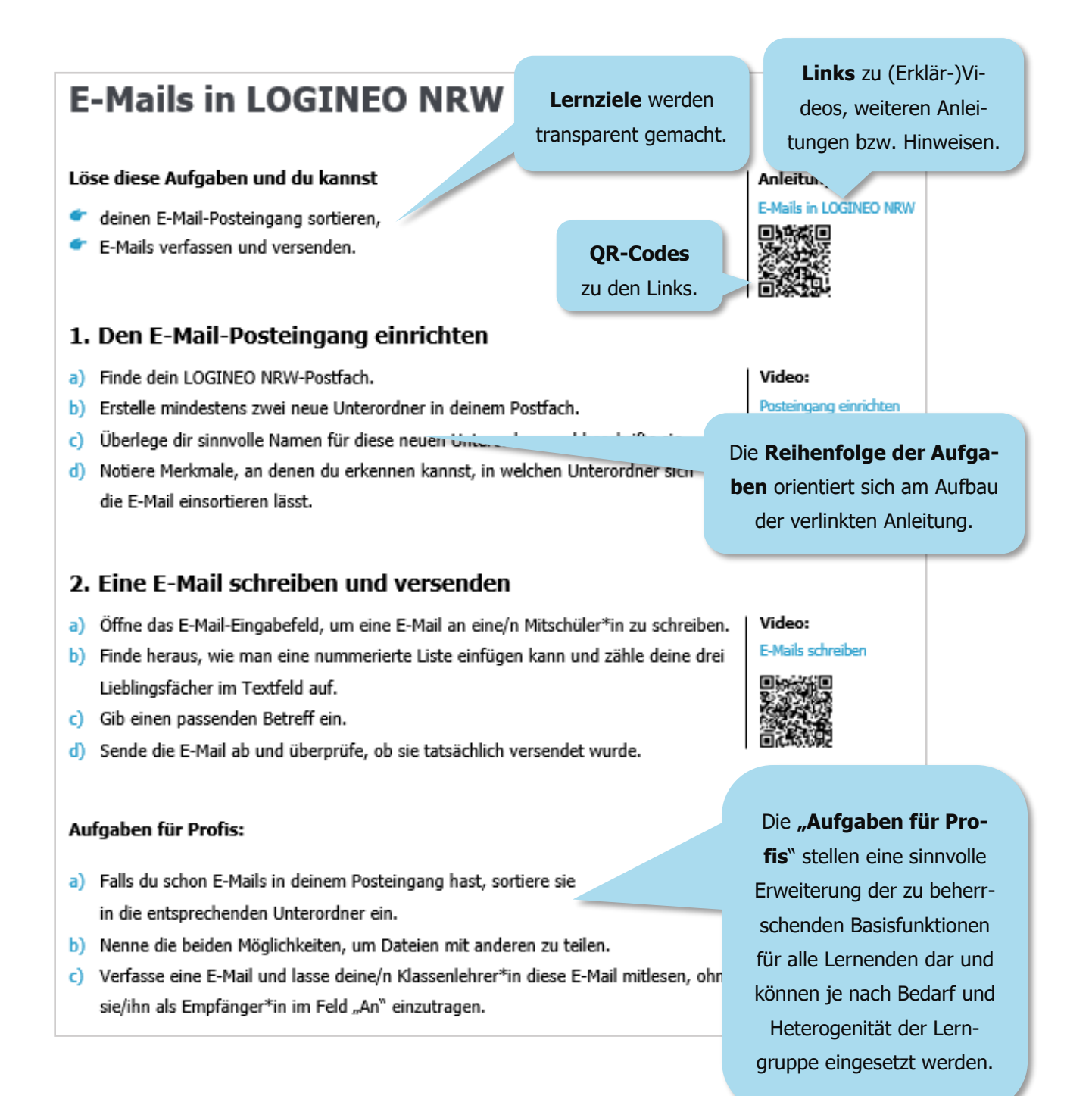

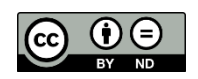